It's easy enough to make GIFs that move using **Frame Animation** techniques

But how about GIFs that fade in and out? Or change size? Or spin round and round?

It can be done with frame animations, but you need lots of different images

And the animations tend to look a bit less smooth than you might want

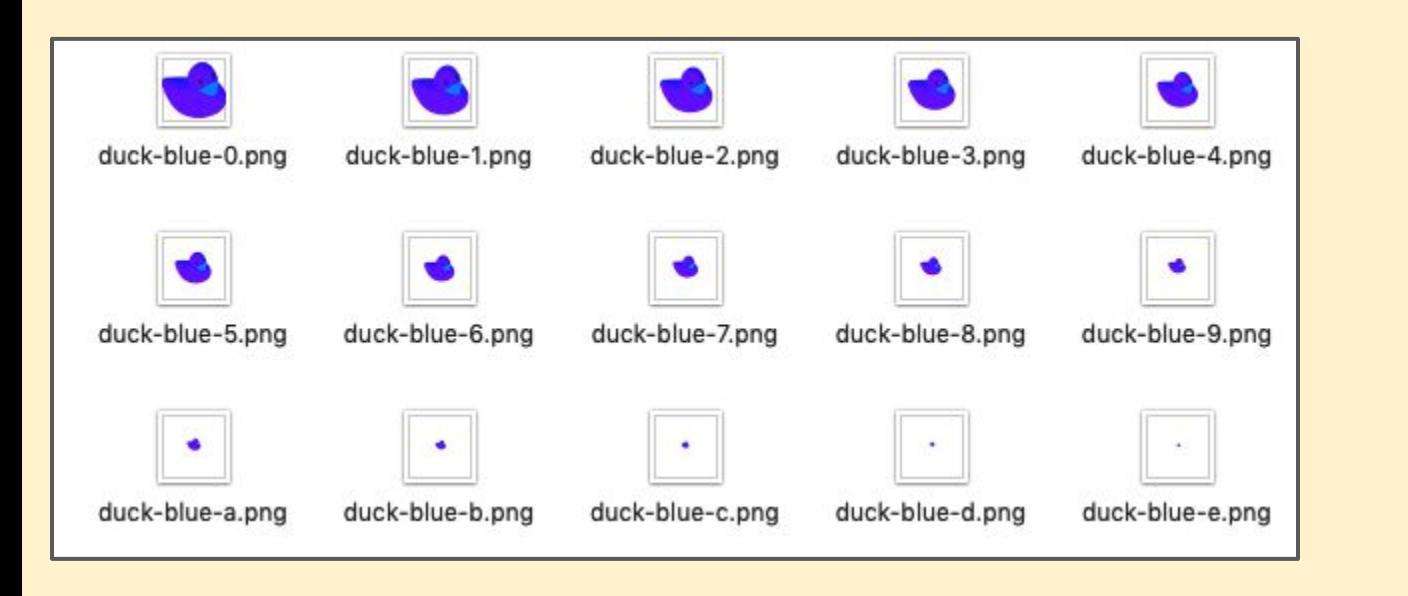

Fading, changing size or spinning are possible, but need to use **Tweening** in **Video Animations**

Remember, Tweening is short for **Inbetweening**

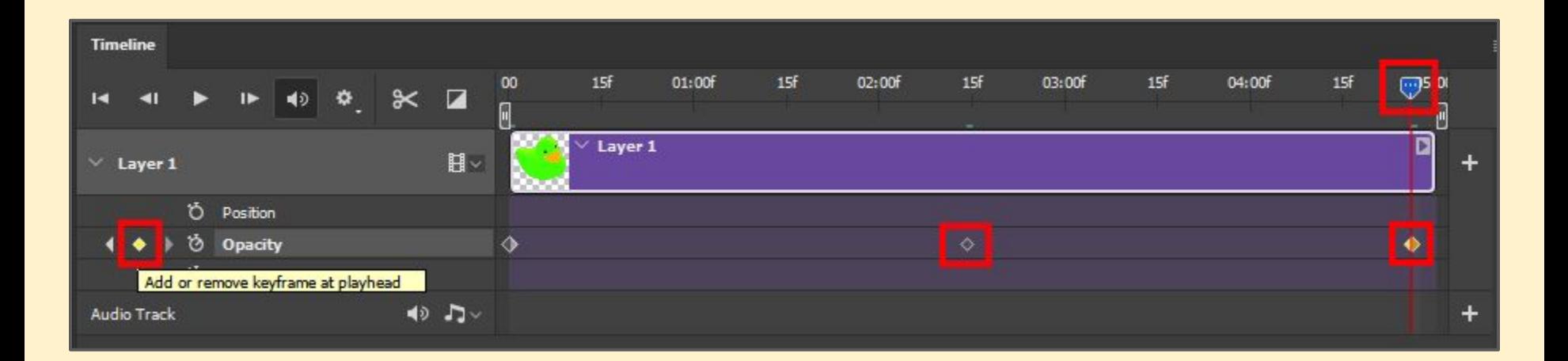

Video animations use a technique called **keyframing**

**Keyframes** are set up along the timeline. The computer fills in the gaps inbetween the keyframes

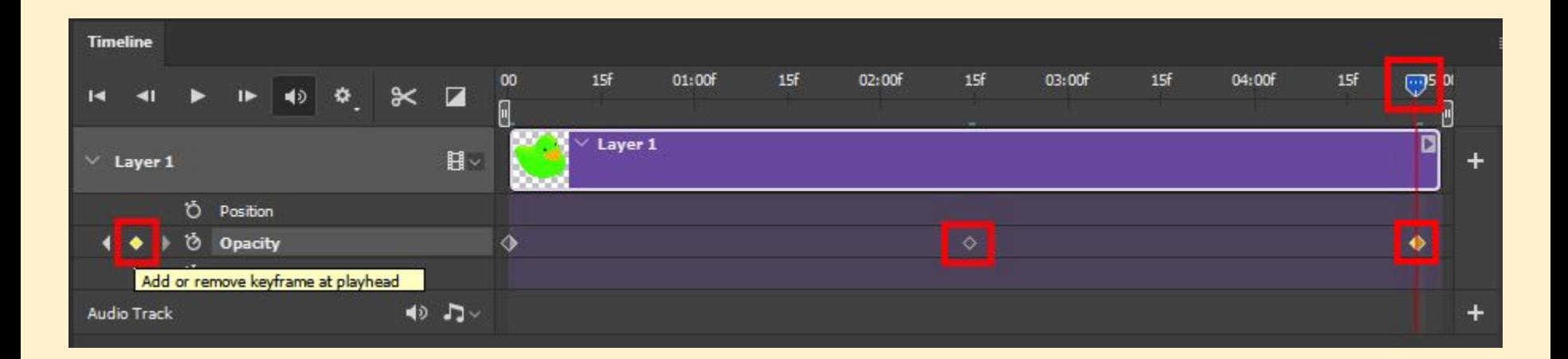